■ 弾むキャラのアニメーション(32×32 8パターン)

今回は弾力のあるキャラクターです。一枚絵で柔らかさを再現するのはかなり難しいのです が、動かすことができれば意外なほどにカンタンにできます。

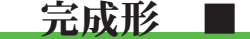

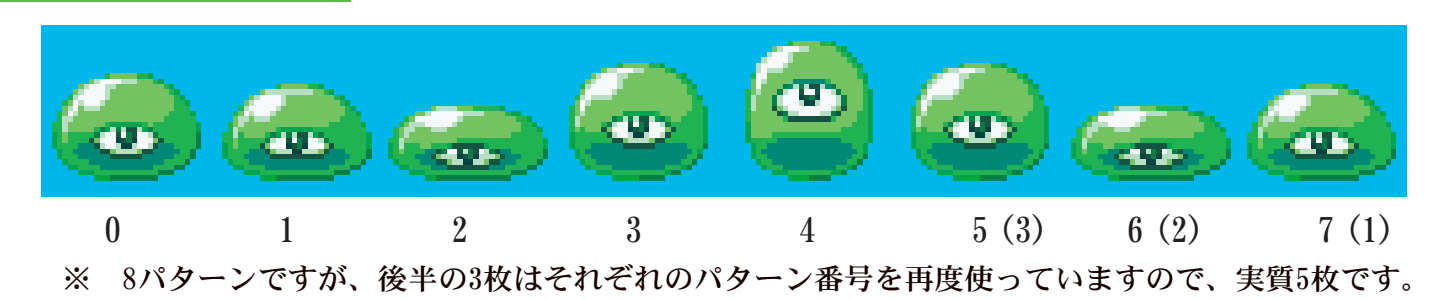

## 弾力と伸び縮みは違う

サンプルをコマ割りで見ると、2つの異なる動きから成り立っていることがわかります。 ひとつは0~2の「つぶれる」動き。もうひとつが0と3~4の「伸びる」動きです。 ※「つぶれる」動き単体なら0→1→2→1です。 「伸びる」動き単体なら0→3→4→3です。

注目してほしい部分は一番つぶれた状態の2から、1→0を挟まずに、いきなり3(伸びはじめ)に 移行している点です。これにより動きが加速し「スカッシュ&ストレッチ」が再現されます。 5→6→7はその逆の動きで、一気に伸びた反動を再現しています。 この1→0を途中で挟まないことが、今回の弾むアニメーションを生き生きさせるキモです。

 $\bullet$ 

<u>動きには意味がある</u>

 $\blacksquare 0 \rightarrow 1 \rightarrow 2 \rightarrow 1 \rightarrow 0 \rightarrow 3 \rightarrow 4 \rightarrow 3$ 0番が二回使われている点が最大の違いです。 これではただの伸び縮みです。

サンプルのパターン画には、それぞれ意味があります。 0…基本 1…つぶれはじめ 2…つぶれ 【注意】 1番「つぶれはじめ」同じドット数でつぶすのは止めましょう。 3…伸びはじめ 4…伸び 【注意】 3番「伸びはじめ」同じドット数で伸ばすのは止めましょう。 ここで「動きに緩急をつける」ことを思い出してください。

●0→1→2で、それぞれ全く同じドット数でつぶしていたら… ●0→3→4で、それぞれ全く同じドット数で伸ばしていたら… それはただの「均等割り」になってしまいます。

サンプルよりも大きなサイズで描きたい場合、十分に注意しましょう。

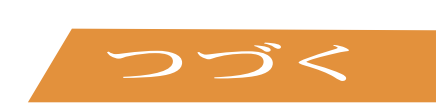

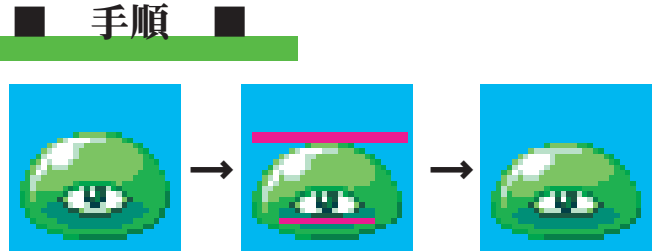

・つぶれはじめ

「基本」から底辺のラインより上を選択範囲で囲み、下に1~2ドットずらす。 目などの模様がある中央より下にある場合、そのまま下がりすぎるので1ドットもどします。 また底辺のラインはそのままでは動いていないためで、移動させたラインとうまくつながるように修 正しましょう。

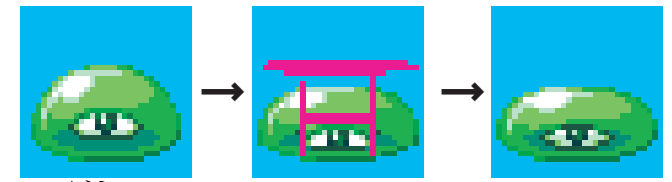

・つぶれ

「つぶれはじめ」から選択範囲で囲み、下に3~4ドットずらす。 さらに両サイドを選択範囲で1ドット左右に広げる(中央からではない点に注意)。 目などの模様はさらに下げて横に広げてやりましょう。 底辺のライン修正を忘れずに。

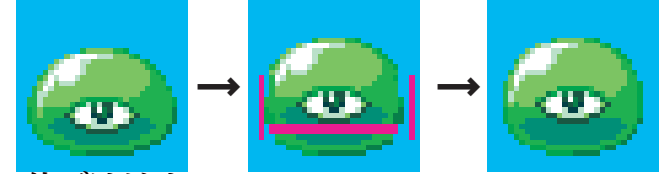

・伸びはじめ

「基本」から底辺のラインより上を選択範囲で囲み、上に1~2ドットずらす。 さらに両サイドを選択範囲で1ドット左右を縮める(中央からではない点に注意)。 また底辺のラインはそのままでは動いていないためで、移動させたラインとうまくつながるように修 正しましょう。

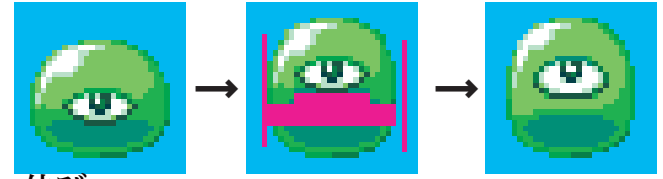

・伸び

「伸びはじめ」から選択範囲で囲み、上に3~4ドットずらす。 さらに両サイドを選択範囲で1ドット左右を縮める(中央からではない点に注意)。 目などの模様はさらにあげて表情をつけてやりましょう。 底辺のライン修正を忘れずに。

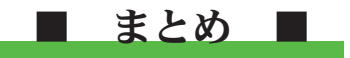

最初の一枚さえ描ければ、あとは選択範囲で移動させてドット修正という実に簡単な手順な がら、その動きはかなりおもしろいものが出来上がります。

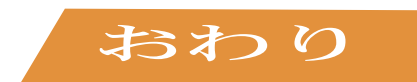